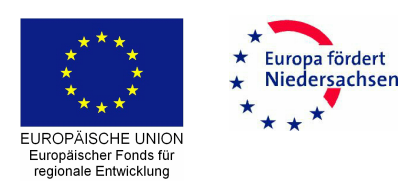

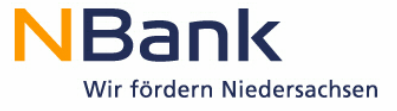

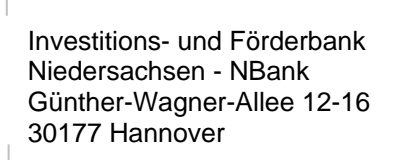

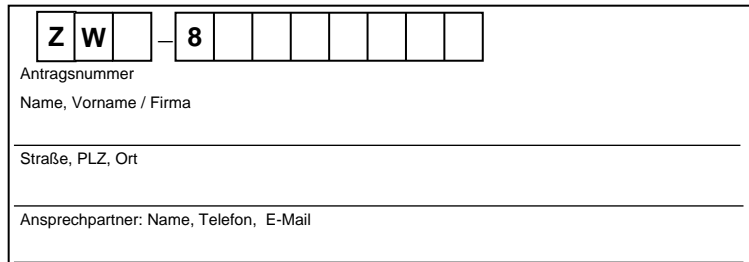

## **Finanzierungsplan**

Hinweise:

- Beträge sind auf volle 100 Euro zu runden.
- Fremdfinanzierungen sind durch geeignete Belege nachzuweisen
- (vgl. www.nbank.de "Finanzierungsbestätigung" der Hausbank [Formulierungshilfe]).
- Es sind alle öffentlichen Finanzierungshilfen anzuführen, die beantragt oder bewilligt worden sind oder beantragt werden sollen.
- Die Summe der Gesamtfinanzierung muss der Summe der Gesamtinvestition entsprechen.
- Der Beitrag des Beihilfeempfängers aus Eigen- oder Fremdmitteln zur Finanzierung des Investitionsvorhabens muss min destens 25 Prozent der beihilfefähigen Kosten betragen. Dieser Mindestbetrag darf keine öffentliche Förderung enthalten.

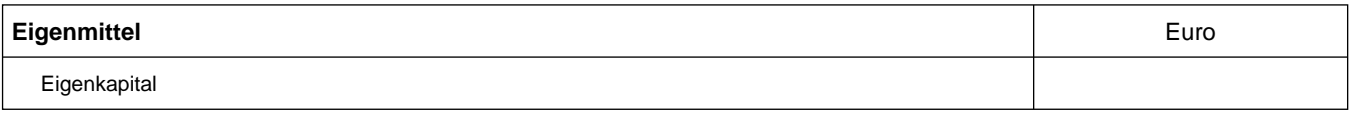

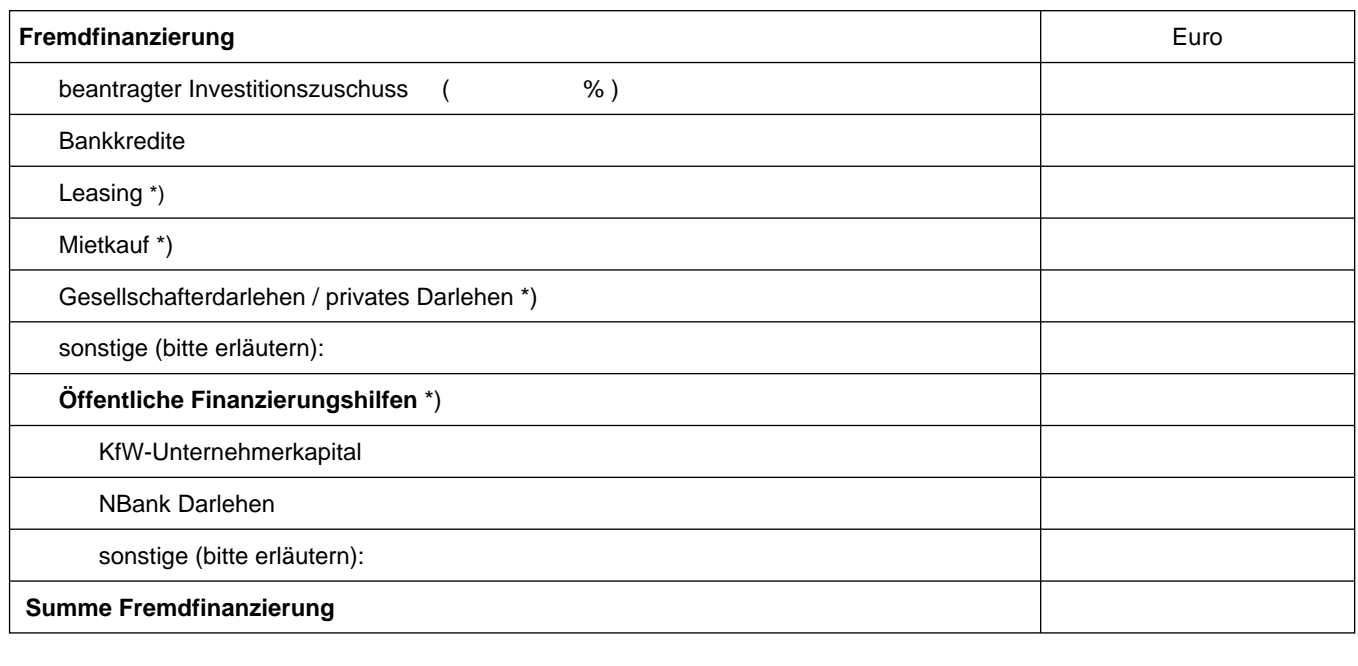

## **Gesamtfinanzierung**

\*) Verträge bitte beifügen

Ort/Datum Unterschrift/Stempel